**Portable DriveImage XML Crack Download PC/Windows [2022]**

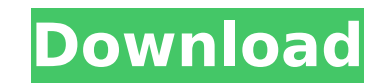

DriveImage XML is a small and user-friendly application that delivers backup and restoration solutions in just a few clicks. The program allows you to create a backup or recovery image on any local drive and to restore a backup in place of the damaged volume. The utility allows you to back up and restore individual files or directories, or complete drives. You can use it to - create a backup of a specified volume to drive image (.img) files; - restore a backup of a specified drive image (.img) files; - mount a drive image (.img) file on the disk; - create a bootable drive image (.img); - enable backup scheduling; detect bootable drives; - fix problems with booting; - detect compatible drives, and more. License: Freeware, Shareware (shareware) Platform: Windows 2000, XP, Vista, 7, 8, 8.1, 10 (32-bit) Windows: Windows 95, 98, Me, NT, 2000, XP, 2003, Vista, 2007, 2008, 7, 8, 8.1, 10, Win 7/8, 10/8.1, Server 2003/2008, Server 2012, Server 2016 Better Reception Edward 35 Excellent Oct 24, 2015 This is the best software I have ever used to clone drives. Now, I can do real backups, and your software does it with a lot of features in one operation. I highly recommend this software. Drive Image XML User Manual David 10 Excellent Sep 17, 2015 This is a useful small utility that is not complicated, but gives a useful service by making backups very easy. I have used it on a number of occasions and found it easy to use. DriveImage XML Lars 8 Very Good Jul 16, 2015 Easy to use Drive Image XML Altin 9 Good Jun 21, 2015 Good application Graphic Overlay Cesar 10 Excellent Jun 11, 2015 It's a convenient tool. I can rest assured that my data are backed up and that way I can recover it in case of emergencies. It works well, the documentation is good, and this software is a real eye catcher. It's good to know that I can recover it

Portable DriveImage XML For Windows 10 Crack Portable Portable DriveImage XML, Portable DriveImage XML Portable is a powerfull and easy to use tool, designed to help you to make safe copies of your data. Portable DriveImage XML Portable is a powerful and easy to use tool designed to help you to make secure copies of your data. What is so special about DriveImage XML? DriveImage XML is a secure Microsoft utility that combines the advantages of bit-level backups with the ease of file-level backups. When you need to protect your data, you want the security offered by file level backups and the convenience offered by bit-level backups. Typically, you would use different files to store your bit-level data and file-level data. Portable DriveImage XML Portable will let you control all the options, as shown in the following screenshots of Portable DriveImage XML: Private Bin You can create a Private Bin, where all the files will be copied. This way you can protect your important files. Splits You can split an image into multiple volumes, providing an easy way to backup your data and have different backups for each of the volumes. Scheduled Task You can schedule the backups if you want. By using the Scheduled Task you will be able to run Portable DriveImage XML with any user on any computer, with no prerequisites, when you are allowed to run programs. This is an extremely versatile application, and when you are sharing the images over the network, you might want to encrypt the file first. Portable DriveImage XML can help you do that. Backup You can perform a Backup operation. The Backup option will allow you to choose if you would like to Back Up all the files on the Volume, or only the files on the Volume that are not read-only. In case you choose to Back Up All the files, then the Backup operation will not be removable (deleted). Restore To restore the back-up image, you can choose to Restore from a backup image, or you can choose to Restore from a known good image. Create Image You can create an Image with Portable DriveImage XML. Import You can Import existing images, storing them on the local hard disk, or on a USB flash drive or portable hard disk. Be careful if you connect the USB flash drive to a computer that does not b7e8fdf5c8

Displays a large amount of information about all attached drives. Allows you to backup data from folders (including hidden folders) and from the entire hard disk. Supports both FAT12/16/32 and NTFS file systems. Creates the backup to XML format, which doesn't require drivers for third-party applications to open it. The utility supports toolbars. Allows you to use your own settings for scheduled tasks and exclude folders. It also allows you to restore one of the backups to the same drive, without changing the partition table or running the Windows volume checker. Allows you to activate the Windows Vista built-in tool for repairing the drive. Program interface can be customized with the help of the command line. It doesn't modify the Windows registry or the Start menu. It doesn't hide any important system components, and it doesn't require administrator rights to be executed. It doesn't attempt to reveal undocumented features of Windows and it doesn't change your desktop icons. You can use Secure Copy 2.0 to connect to a network share. What is new in this release: Security: The tool now supports a service named DriveImageVSS (available for 32-bit and 64-bit systems only). Performance: The tool no longer displays Windows dialog boxes or temporary files. Installation: The installation routine now does not require the Internet connection. Creates the backup to XML format, which doesn't require drivers for third-party applications to open it. Another big issue is that I use Windows 10 as well, and that program simply doesn't work in that system. There are no messages anywhere to indicate there is any problem, no log, no reasons for an error, nothing whatsoever. I've worked for a major publisher, and I can tell you for a fact that they would be running the project manager version by now. Image backup is definitely a good thing to do, but for a majority of the target audience it's not a viable option. More and more these days you're finding that people are increasingly using cloud based data storage, and if you only have 1 or 2 partitions on the system this is just not going to work. That's why apps like Portable DriveImageXML have grown in popularity. You can back up your disk just in case things go haywire and then easily restore from a file on your USB flash

**What's New in the Portable DriveImage XML?**

Portable DriveImage XML is a lightweight program that is capable of backing up your entire system partition, to an XML file. The program can restore your system partition to an XML file, and is portable, which means that it doesn't require installation. If you install the Portable DriveImage XML Portable Edition on your hard disk, it will not add any entries to your Windows registry, shortcuts on your Start menu, and other hidden folders such as the C:\Program Files folder. Of course, you can simply run the Portable Edition from wherever you like. A strong point is the capability to complete backups even when files are open. This is made possible by Volume Shadow Services. The backup and restore interface has two panes, one for backups, and the other for restores. Each backup has its own layout, and you can select disk/volume, partition, file/folder, and even drive. The new DriveImage XML service launched two months ago by Microsoft allows users to store an entire system drive as an.xml file and restore it later in case of a drive failure, or simply to protect an entire system partition from corruption. In terms of what an.xml file is composed of, it is simply a file created by a specialized Windows program called DriveImage XML Server. The.xml file contains the entire drive image in encrypted format, and even includes a disk label. Portable DriveImage XML allows you to manage and restore an entire disk and its partitions, or just the root directory of a single partition, including volumes, folders, and even files. The original program remains in the Windows 7's Start menu as an executable file, while it's incorporated into the Windows Vista Start Menu as a shortcut. Portable DriveImage XML Installation and Uninstallation: Portable DriveImage XML Portable Edition installation process is simple and rather straightforward, requiring a few clicks of your mouse. Once the program is run, you can choose the type of disk/volume, partition, file or folder, as well as the drive to work with. After a few seconds, you'll see the backup or restore screen appear on your desktop, complete with a list of drives available for copying. From this screen, you can select a drive or just browse through all the available drives. The application even gives you the ability to select a drive with folders and files that are not system folders, so it is possible to back up other drives even if they have hidden files, and the same goes for restoring a drive

**System Requirements:**

<http://xn----btbbblceagw8cecbb8bl.xn--p1ai/picasa-album-downloader-crack-for-pc-march-2022/> <https://www.raven-guard.info/html-to-php-converter-crack-registration-code-win-mac-march-2022-129311/> <https://paulinesafrica.org/puttytabmanager-0-8-5-42940-crack-full-version-free-for-windows/> <https://firmateated.com/2022/07/04/webx-asp-file-management-with-license-code-download-x64/> <http://petronilleremaury.com/wp-content/uploads/2022/07/IPSoftPhone.pdf> [https://thefuturegoal.com/upload/files/2022/07/izwEkuhduykfHmK9Xrw6\\_04\\_59727fc5fe611ae5ae56b05c6f871691\\_file.pdf](https://thefuturegoal.com/upload/files/2022/07/izwEkuhduykfHmK9Xrw6_04_59727fc5fe611ae5ae56b05c6f871691_file.pdf) <http://www.ecomsrl.it/fourier-tuner-product-key-full-free-april-2022/> <https://instantitschool.com/win-8-start-menu-changer-1252-crack-free-registration-code-for-pc/> <https://emealjobs.nttdata.com/en/system/files/webform/css-gridish-for-chrome.pdf> <https://jacobeachcostarica.net/wp-content/uploads/2022/07/ellreo.pdf> <http://sehatmudaalami65.com/?p=29391> [https://www.mycatchyphrases.com/wp-content/uploads/2022/07/CenoCipher\\_\\_Crack\\_\\_Free\\_License\\_Key\\_Free\\_Download\\_For\\_PC.pdf](https://www.mycatchyphrases.com/wp-content/uploads/2022/07/CenoCipher__Crack__Free_License_Key_Free_Download_For_PC.pdf) <https://supplementaryeducationalservices.com/blog/index.php?entryid=2863> <https://aposhop-online.de/2022/07/04/iberical-invo-crack-full-product-key/> [https://seisystem.it/wp-content/uploads/2022/07/CallWave\\_Text\\_Messaging.pdf](https://seisystem.it/wp-content/uploads/2022/07/CallWave_Text_Messaging.pdf) <https://www.svmhonda.com/uncategorized/insta-backup-gold-crack-license-keygen-latest/> [https://www.linkspreed.com/upload/files/2022/07/A42OC4Efa6G8l7gf4I5G\\_04\\_54ac781e557d509867047a0ad951bd4b\\_file.pdf](https://www.linkspreed.com/upload/files/2022/07/A42OC4Efa6G8l7gf4I5G_04_54ac781e557d509867047a0ad951bd4b_file.pdf) <http://yotop.ru/2022/07/04/watchdog-anti-malware-2-4-1-crack-with-license-code-free-pc-windows/> [https://www.fairhavennj.org/sites/g/files/vyhlif4411/f/uploads/boat\\_ramp\\_application\\_and\\_guidelines.pdf](https://www.fairhavennj.org/sites/g/files/vyhlif4411/f/uploads/boat_ramp_application_and_guidelines.pdf) https://vincyaviation.com/wp-content/uploads/2022/07/Nawras\_PC\_Supervisor\_Crack\_With\_Key\_Latest.pdf

NVIDIA GEFORCE GTX 780 and above AMD R9 290 or above 1GHz or faster Dual-Core processor or better 4GB RAM 1GB or more DirectX 11 video card OS: Windows 10 How to play: Double click on "Download" to download this emulator. Extract the file "DesuraEsp.exe". Copy all files in the folder "DesuraEsp" to any folder of your choice. Open Desura

## Related links: